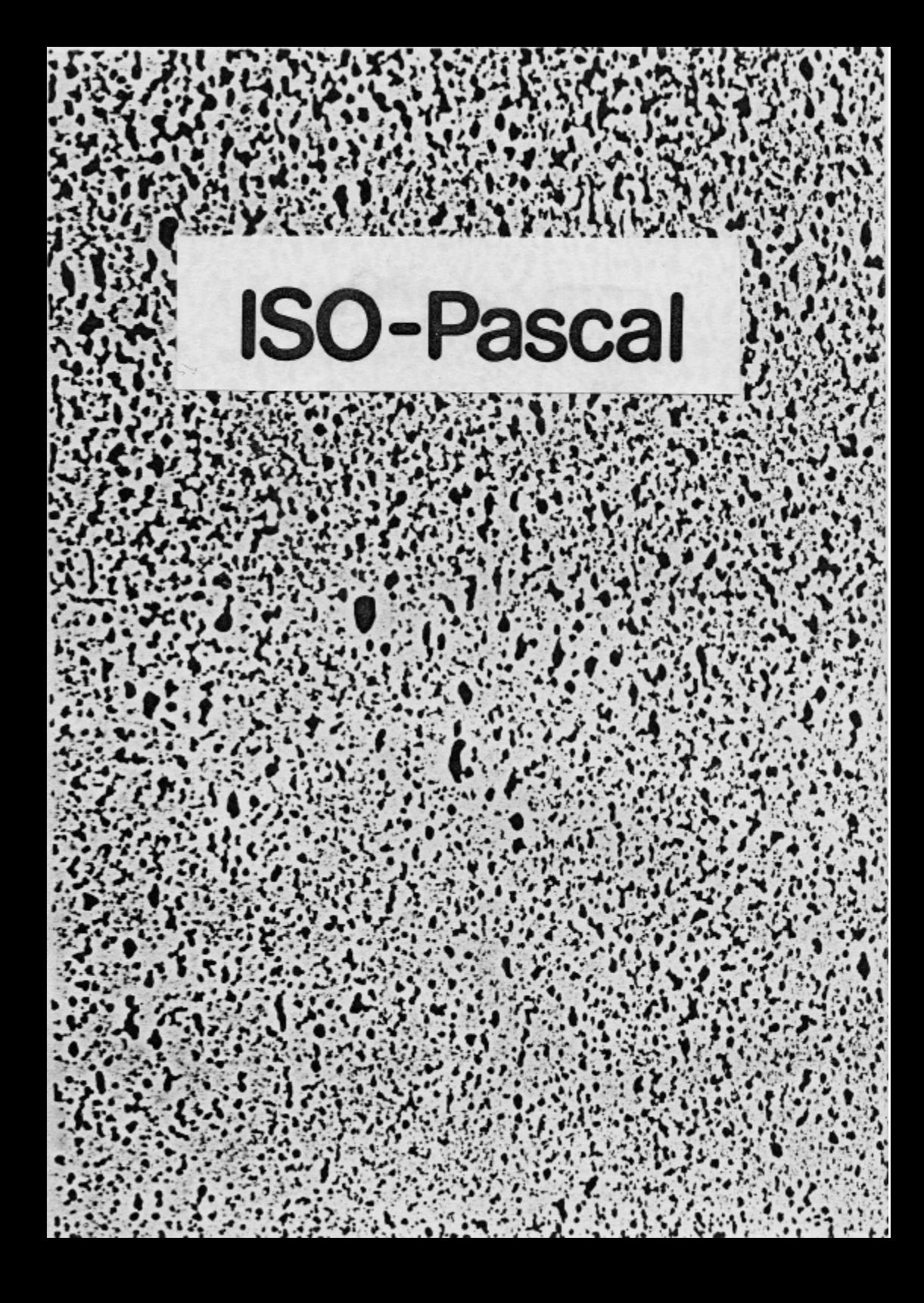

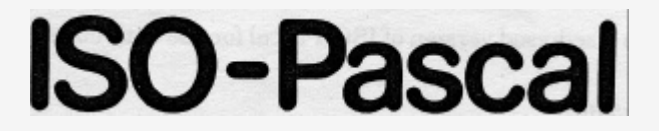

## **for the BBC Microcomputer Model B**

# **Contents**

ISO-Pascal on two language ROMs

A disc (suitable for 40 or 80 track disc drives) containing an extended compiler for systems with a 6502 Second Processor and various extensions and demonstration programs, details of which are given overleaf

Instructions for inserting the ISO-Pascal language ROMs in the BBC Microcomputer (leaflet enclosed)

*Pascal from BASIC* - a tutorial course in Pascal

*ISO-Pascal on the BBC Microcomputer and Acorn Electron* - the reference manual for Acornsoft ISO-Pascal

A reference card

A function key card for use with the editor

# **Loading instructions**

Instructions for entering ISO-Pascal are given at the beginning of *ISO-Pascal on the BBC Microcomputer and Acorn Electron.*

#### **Command summary**

The immediate mode commands available in Acornsoft ISO-Pascal are as follows:

**CLOSE** Close all open files on the selected filing system

**COMPILE** Compile to and from memory.

**COMPILE source file** Compile from source file memory.

**COMPILE > object-file** Compile from memory to object file.

**COMPILE source-file object-file** Compile from source file to object file.

**EDIT [source-file]** Call the editor, optionally loading a source file.

**GO [arguments]** RUN the object file in memory, passing the optional arguments if the T option was used at compilation.

**LOAD object-file** Load the specified object file.

**MODE number** Change the display mode to the one specified

**RUN object-file [arguments]** Load and run the specified code file.

**SAVE object-file** Save the memory code file under the name given

**TRACE [0, 1 or 2]** Set the current TRACE level

#### **Editor pattern matching**

Patterns used by the search and replace commands in the ISO-Pascal text editor consist of combinations of literal text with special characters. Literal text is case independent except when used with the special characters (to indicate ranges etc).

The special search characters are as follows:

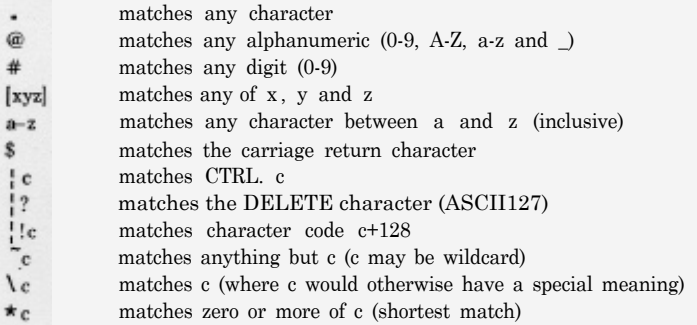

#### Examples:

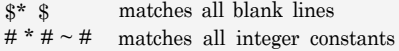

The special characters available for replacements are:

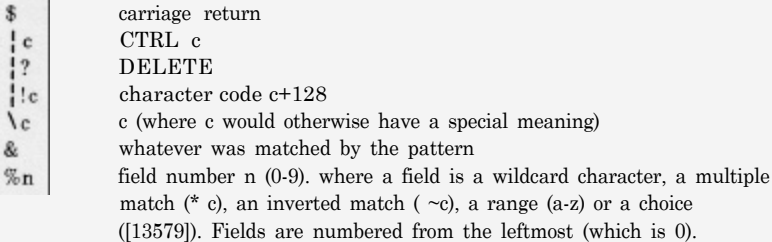

### Examples:

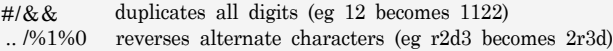

## **Editor command summary**

The cursor movement and function key commands available in the editor are as follows:

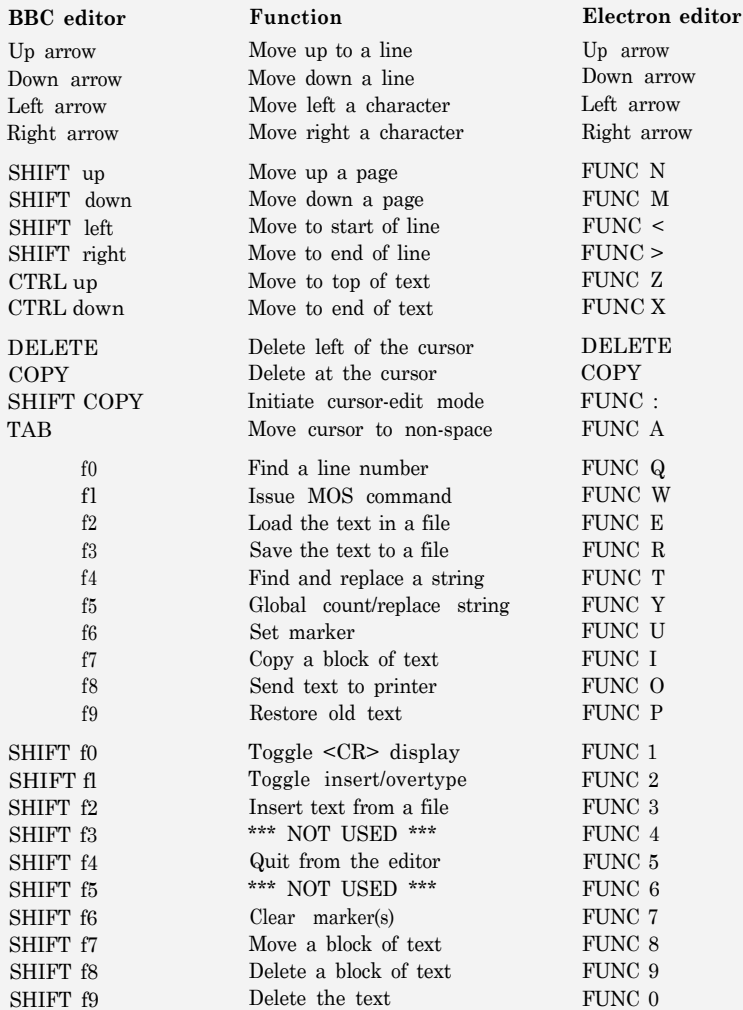

### **Error numbers/messages produced by the compiler**

The table below lists all of the error numbers that the compiler produces, and the messages that are associated with them These messages are printed automatically when {\$F+} compiler option is specified when using discs Additional information is printed by specifying the  $\{\$< CTRL@>+\}$  option in the first lime of the source file.

- 1 Variable identifier expected
- $\overline{2}$ Comma expected / missing parameter.
- 3 . expected
- 4 : expected
- 5 ; expected
- 6 Type mismatch
- 7 '(' expected
- 8 ) expected
- 9 '(' expected
- 10 ']' expected
- 11 Can't assign a real to an integer.
- 12 RHS not compatible with LHS type mismatch
- 13 Bad statement start
- 14 Not LSO-Pascal (use compiler option X+ to allow extensions).
- 15 Equals expected
- 16 If INPUT or OUTPUT is used then it must be declared in program header.
- 17 Missing parameter(s).
- 18 Parameter can't be a packed var.
- 19 Missing semicolon
- 20 For loop control variable must be declared in the variable declaration part of this procedure / function
- 21 Assignment operator := expected
- 22 '..' expected
- 23 Actual and formal parameters should both be either packed or unpacked
- 24 A label was declared in this block but was not defined
- 25 Hex number too large.
- 26 Variable too big for memory.
- 27 Too much code for code buffer, claim larger area using compiler option  $C<sub>1</sub>$
- 28 Set base type must be max0 .. 255.
- 29 BEGIN expected
- 30 Too many procedures (max 127).
- 31 Missing body of FORWARD pro/func
- 32 DO expected
- 33 Label not declared
- 34 This label does not prefix a statement which is in the same statement sequence that contains the GOTO statement
- 35 END expected / missing semicolon
- 36 This label should prefix a statement at the outermost level of statement nesting in a block
- 37 Label not declared in this block
- 38 Label already defined

## Error numbers/messages (continued)

- 39 Label already declared
- 40 Label must be a sequence of digits 0 to 9999.
- 41 Array element selector is not the same type as the array's index type.
- 42 Unpacked array variable expected
- 43 Component types of both arrays must be the same.
- 44 OF expected
- 45 Packed array variable expected
- 46 Cant pass a conformant array as a value parameter.
- 47 PROGRAM expected
- 48 Can't pass a bound identifier as a var parameter.
- 49 Function result type mismatch
- 50 Formal parameter is a procedure and actual parameter is a function or vice versa
- 51 THEN expected
- 52 TO expected
- 53 Procedural/functional parameter expected
- 54 UNTIL expected
- 55 Can't altar the value of this variable because it is the control variable of an active FOR loop.
- 56 Control variable must be an entire variable ie not an array element or field of a record
- 57 Too many digits
- 58 Premature end of file.
- 59 Can only output integers in hex
- 60 Too many parameters
- 61 String parameter expected
- 62 Undeclared identifier expected
- 63 For loop initial & final values must be same type as control variable.
- 64 For loop control variable must be ordinal type.
- 65 Record's field identifier expected
- 66 Can only assign value to current function identifier.
- 67 Current function identifier is only allowed on LHS of assignment
- 68 Ordinal parameter expected
- 69 Parameter must be a file variable.
- 70 Parameter must be a textfile.
- 71 Constant already specifies a variant part in this record
- 72 Constant does not specify a variant
- 73 Variant constant/ tag-type mismatch
- 74 Too many variant constants.
- 75 Pointer's base type must be record in order to have variant constants
- 76 Formal parameters have the same conformant array type but the actual parameters are not of the same type.
- 77 Can only have variant constants if type pointed to is a record
- 78 Set base type and IN operand are not the same type.
- 79 Real parameter expected
- 80 Real / integer parameter expected

## Error numbers/messages (continued)

- 81 Integer parameter expected
- 82 Text file variable expected
- 83 Filename string expected
- 84 Temp files do not have filenames
- 85 Can't have a file as a parameter to READ/WRITE.
- 86 File and parameter type mismatch
- 87 Can't read / write this type.
- 88 Only reals can have a decimal place.
- 89 File must be of type TEXT to do WRITELN/READLN.
- 90 Type mismatch between actual and formal parameter.
- 91 Procedure/function has no arguments.
- 92 File variable expected
- 93 Bad filename.
- 94 Control variable threatened by nested procedure / function
- 95 Procedural parameter list mismatch
- 96 Function id is unassigned
- 97 Structured types containing a file component cannot be assigned to each other.
- 98 File type must be TEXT to allow use of field widths
- 99 Can't assign value to function parameter identifier.
- 100 Set of all tag-constants does not equal the set of all values specified by the tag- type.
- 101 Cant pass tag-field as var param
- 102 A variable appeared in the program header but was not defined
- 103 Too many stmt sequences (max 255).
- 104 Can't redefine identifier because it has been used earlier in this block
- 105 No hex reals allowed
- 106 Can only pack conformant arrays.
- 107 Case value must be ordinal type.
- 108 Index limits out of range.
- 109 Standard file already declared
- 110 File variable expected
- 111 Constant expected
- 112 Cant sign non-numeric expressions.
- 113 Type mismatch between case constant and case expression
- 114 Bad pointer type.
- 115 Type identifier expected
- 116 Duplicate case constant
- 117 Subrange limits must be scalar.
- 118 Upper and lower limits must be same type.
- 119 Low bound exceeds high bound
- 120 Ordinal type expected
- 121 Too many dimensions for interpreter.
- 122 Set member must have ordinal type.
- 123 Can't have file of file(s).
- 124 Set member must have an ordinal value of 0 to 255.
- 125 Unresolved pointer type.
- 126 Function type expected
- 127 Digit expected.

#### Error numbers/messages (continued)

- 128 Function type must be ordinal, real or pointer.
- 129 Illegal character detected
- 130 Unexpected EOF in a comment or a string constant
- 131 File already declared permanent
- 132 Unresolved pointer base type.
- 133 Pointer base type identifier is not a type identifier.
- 134 Structured type expected
- 135 Tag type expected
- 136 Ordinal constant expected
- 137 Field does not belong to this record
- 138 Procedure or function id expected
- 139 Sets are not of the same base type.
- 140 Procedure/function already declared
- 141 Variant selector type does not match variant constant type.
- 142 Pointer type expected
- 143 Permanent files must be declared in global variable section.
- 144 Packed conformant arrays must be single dimension
- 145 Can't change this compiler option once it is set
- 146 Component type mismatch
- 147 Set members must have the same type.
- 148 Variable is not a file or pntr type.
- 149 Missing index / spurious comma
- 150 Variable is not a record
- 151 Variable is not an array.
- 152 Numbers must be terminated by a non alphabetic character.
- 153 Permanent file not declared in global variable section
- 154 Decimal places field-width must be an integer expression
- 155 Field-width must be integer value.
- 156 Can't assign a value to a conformant array bound identifier.
- 157 Can't have EOLN in string constants
- 158 Can't have a file variable contained in a value parameter.
- 159 Illegal operation on these operands.
- 160 Index type mismatch
- 161 Boolean type expected
- 162 Can't use function id in this way.
- 163 Integer operands needed for this operation.
- 164 Procedure identifier has been used before its defining occurrence.

{ These are fatal errors and cause termination of the compilation }

- 165 Id table overflow (increase table size using compiler option I).
- 166 Too many nested records / procedures
- 167 To compile using disc Pascal, use DCOMP <source> <object>.
- 168 Code and source filenames the same.